## **Planifier les activités**

Afin de planifier les activités nous avons opter pour une solutions logiciel plus moderne afin de réaliser un Diagram de GANTT. Nous avons utilisé la vue « timeline d'une BDD » nativement disponible dans l'outil Notion, puis, nous avons partager la page avec les diffèrent personés du projet afin qu'ils puissent voir les tache a effectuer en utilisant l'outil de filtre.

> Dernière modification : Il y a 1 min  $(E)$ Partager

## Diagram de Gantt (WEB)

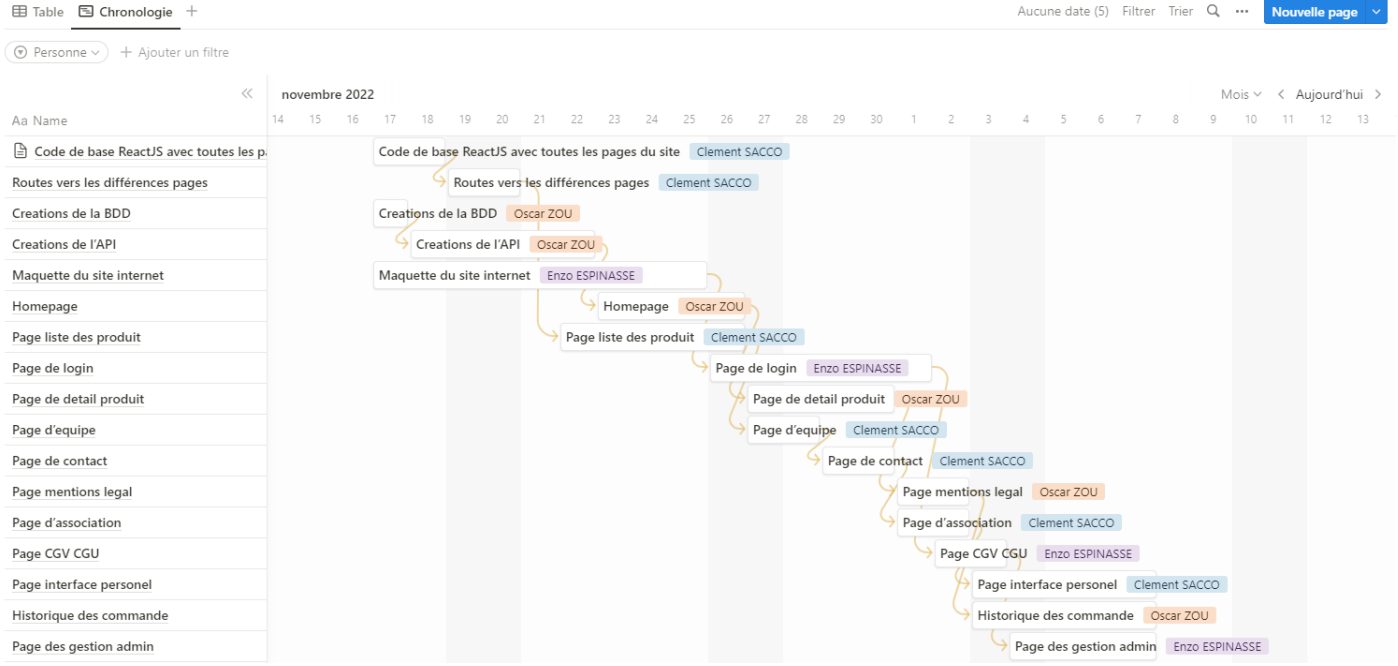

De plus chaque tâche est associée à une page, qui peut être éditer :

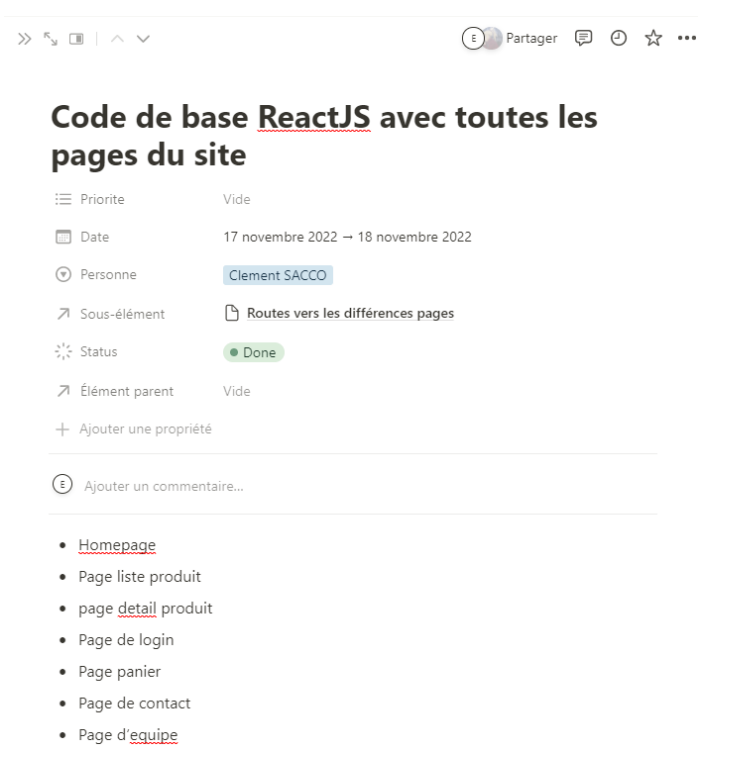